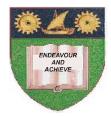

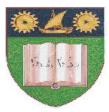

### THE MOMBASA POLYTECHNIC UNIVERSITY COLLEGE

# **Faculty of Business & Social Studies** DEPARTMENT OF MEDIA AND GRAPHIC DESIGN

DIPLOMA IN GRAPHIC DESIGN

(DGD III)

## **COMPUTER AIDED DESIGN**

END OF SEMESTER EXAMS SERIES: APRIL/MAY 2010 TIME: 2 HOURS

### **INSTRUCTIONS TO CANDIDATES**

- 1. This paper consists of **FIVE** questions.
- 2. Answer any **THREE** theory questions.
- 3. Cheating leads to disqualification.
- 4. Switch off mobile phone.

### THEORY

| Q.1 | (a) | Explain how to move the varnishing point when you apply extrusion.                                               | (3 marks)        |
|-----|-----|----------------------------------------------------------------------------------------------------|------------------|
|     | (b) | Outline what a straight line envelope allows you to do.                                                          | (4 marks)        |
|     | (c) | State the steps you will take in removing perspective from an object.                                            | (3 marks)        |
|     | (d) | Describe how you can mould artistic text to a shape.                                                             | (4 marks)        |
|     | (e) | Describe how you can enter paragraph text, as opposed to artistic text.                                          | (3 marks)        |
|     | (f) | Explain how to assign font type and size to paragraph text.                                                      | (3 marks)        |
| Q.2 | (a) | Outline how you can shape paragraph text.                                                                        | (4 marks)        |
|     | (b) | Describe the quick easy way to automatically resize your text to fit<br>in a text frame.                         | (4 marks)        |
|     | (c) | State how to make the object manager Docker window appear.                                                       | (3 marks)        |
|     | (d) | Outline the steps followed in adding pages to a drawing.                                                         | (4 marks)        |
|     | (e) | Explain how to rename pages.                                                                                     | (2 marks)        |
|     | (f) | Describe the procedure of making a layer non printing.                                                           | (3 marks)        |
| Q.3 | (a) | Distinguish between importing objects from other file formats and opening file of other file format.             | (5 marks)        |
|     | (b) | Identify the features available to filter imported bitmap images.                                                | (2 marks)        |
|     | (c) | State the quick easy way to transfer corel draw objects into other windows applications.                         | (5 marks)        |
|     | (d) | Explain what you would do when your printing service bureau can handle corel draw files.                         | not<br>(3 marks) |
|     | (e) | If you bring a two-colour brochure to a commercial print shop, whice colour separation process works best?       | ich<br>(3 marks) |
|     | (f) | Explain how you would identify what colour is associated with each plate when your print-out colour separations. | h<br>(2 marks)   |

| Q.4 | (a) | Describe how you would create a new photopaint image.          | (3 marks)  |
|-----|-----|----------------------------------------------------------------|------------|
|     | (b) | Explain how you can easily change the colour of a text object. | (3 marks)  |
|     | (c) | Identify the functions of an object Docker.                    | (3 marks)  |
|     | (d) | Name the parts of corel draw window given below.               | (11 marks) |

#### **PRACTICAL (**COMPULSORY)

- Q.5 "The Mombasa Polytechnic University College requires you to design an invitation card to be used during this year's second graduation at the campus lower grounds. Use the following instructions:
  - The Card should be size A6
  - Full colour
  - Prints to appear on one face
  - Wordings to be appropriate for the function
  - You may include illustrations.